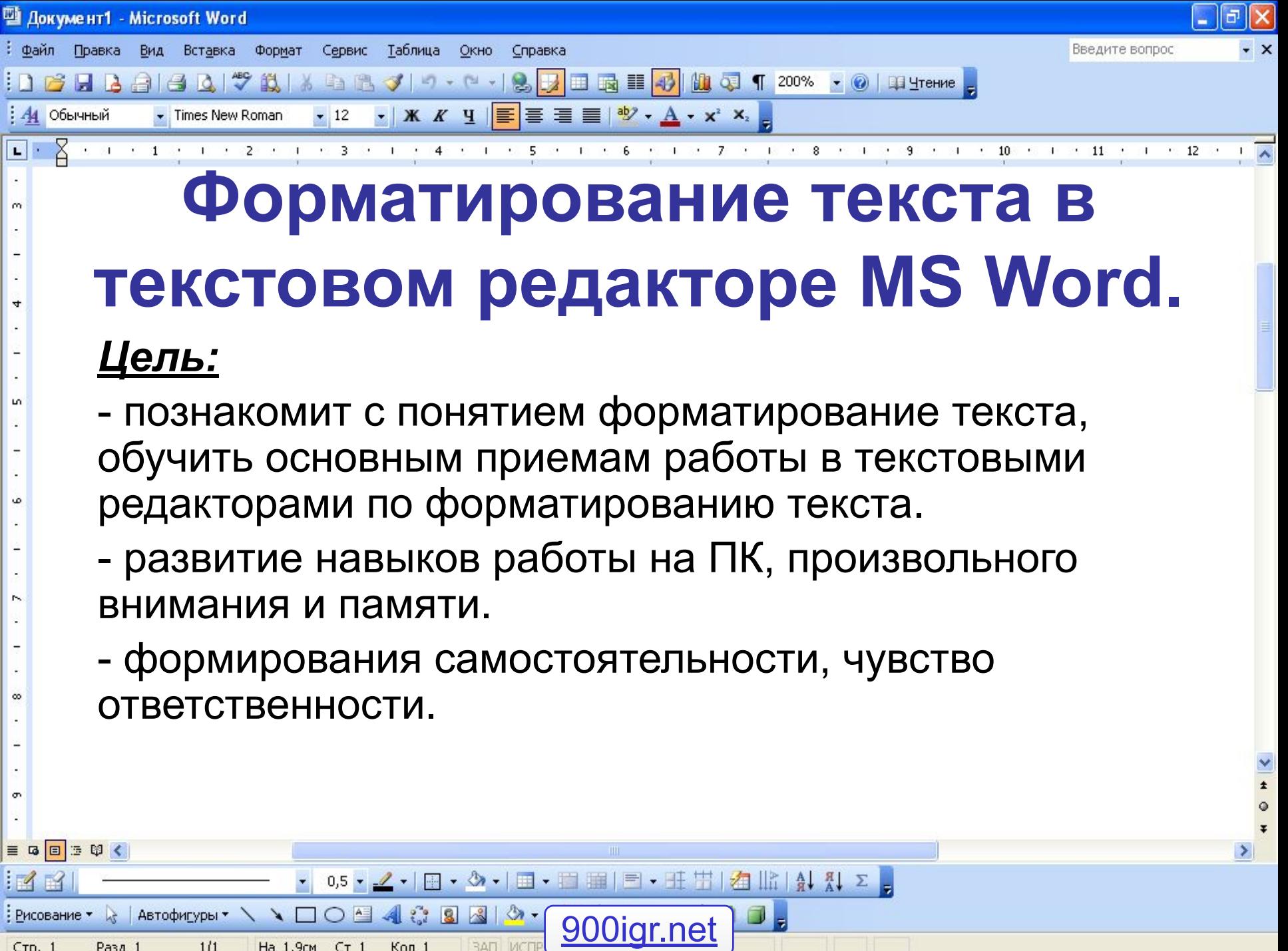

Стр. 1

Разд 1

 $1/1$ 

На 1,9см Ст 1

Кол 1

**BAN** *MCNP* 

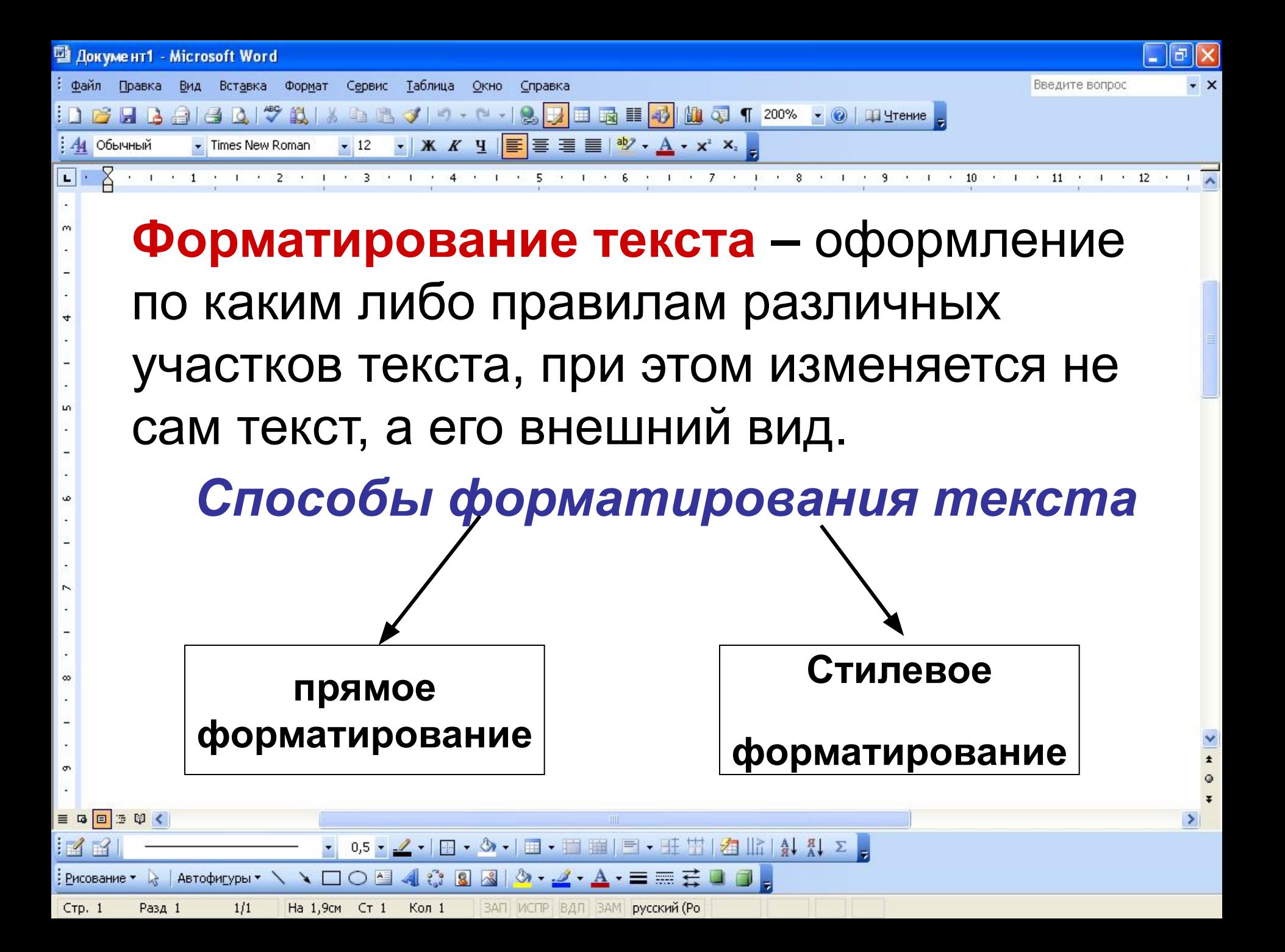

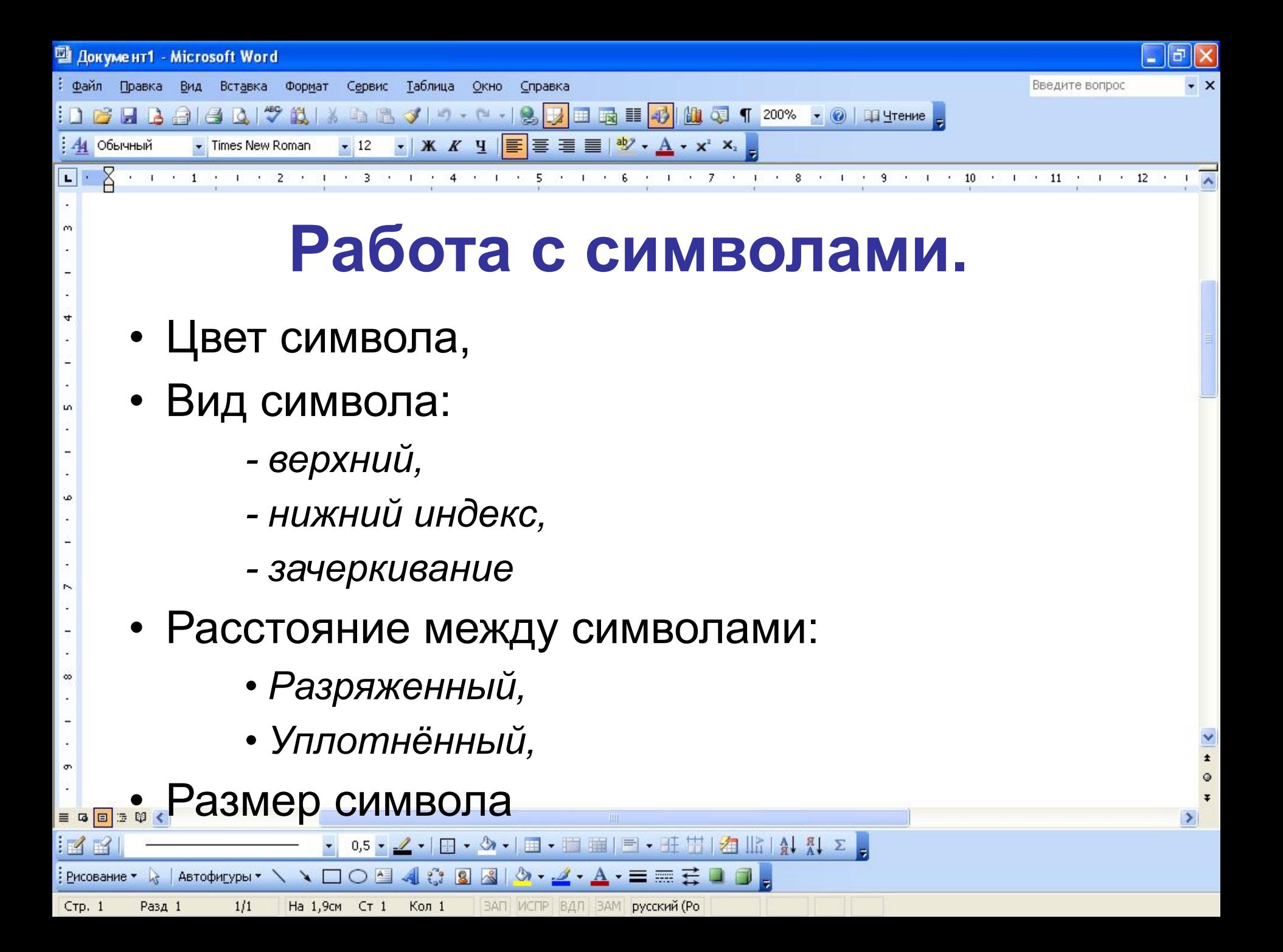

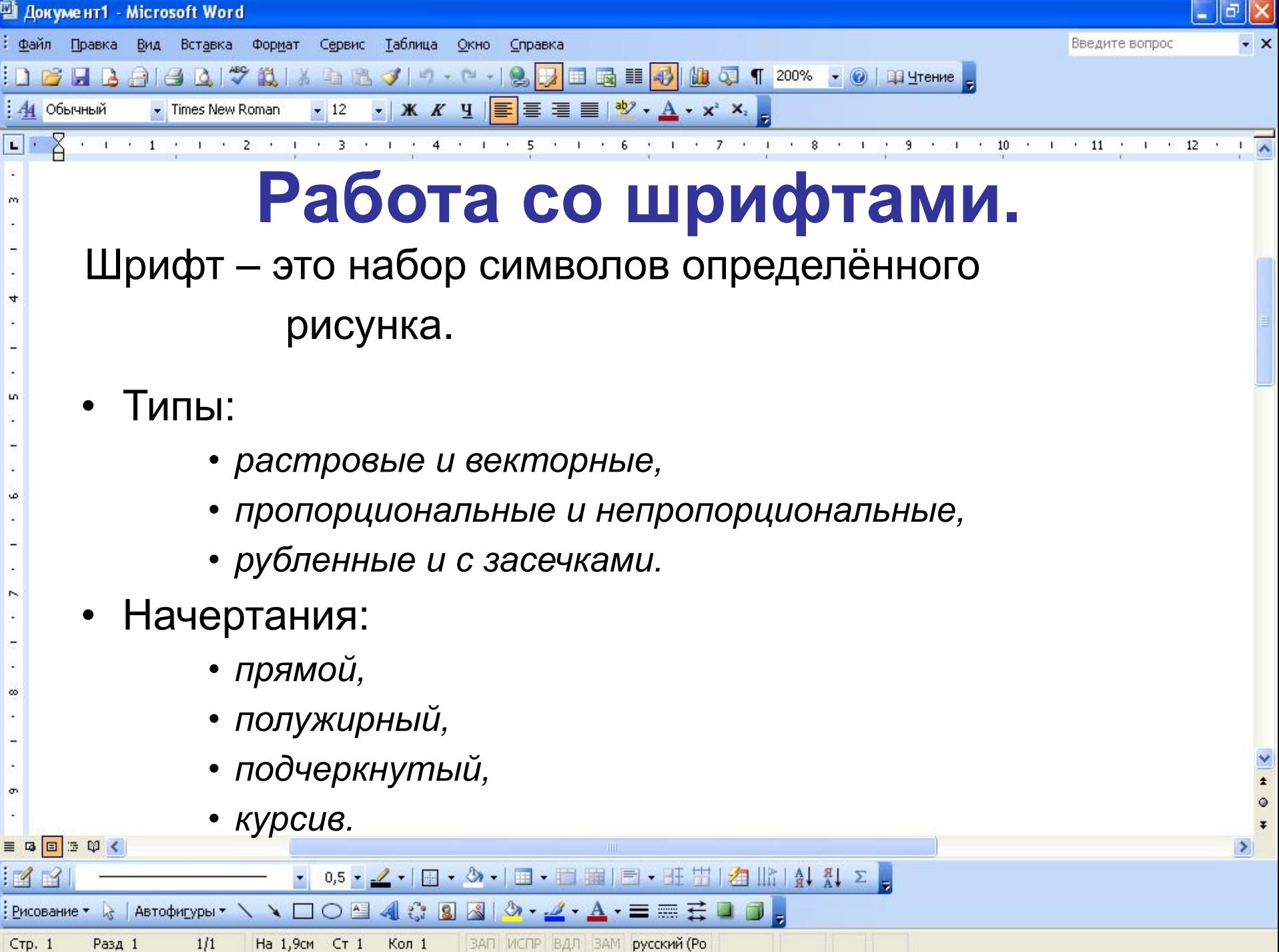

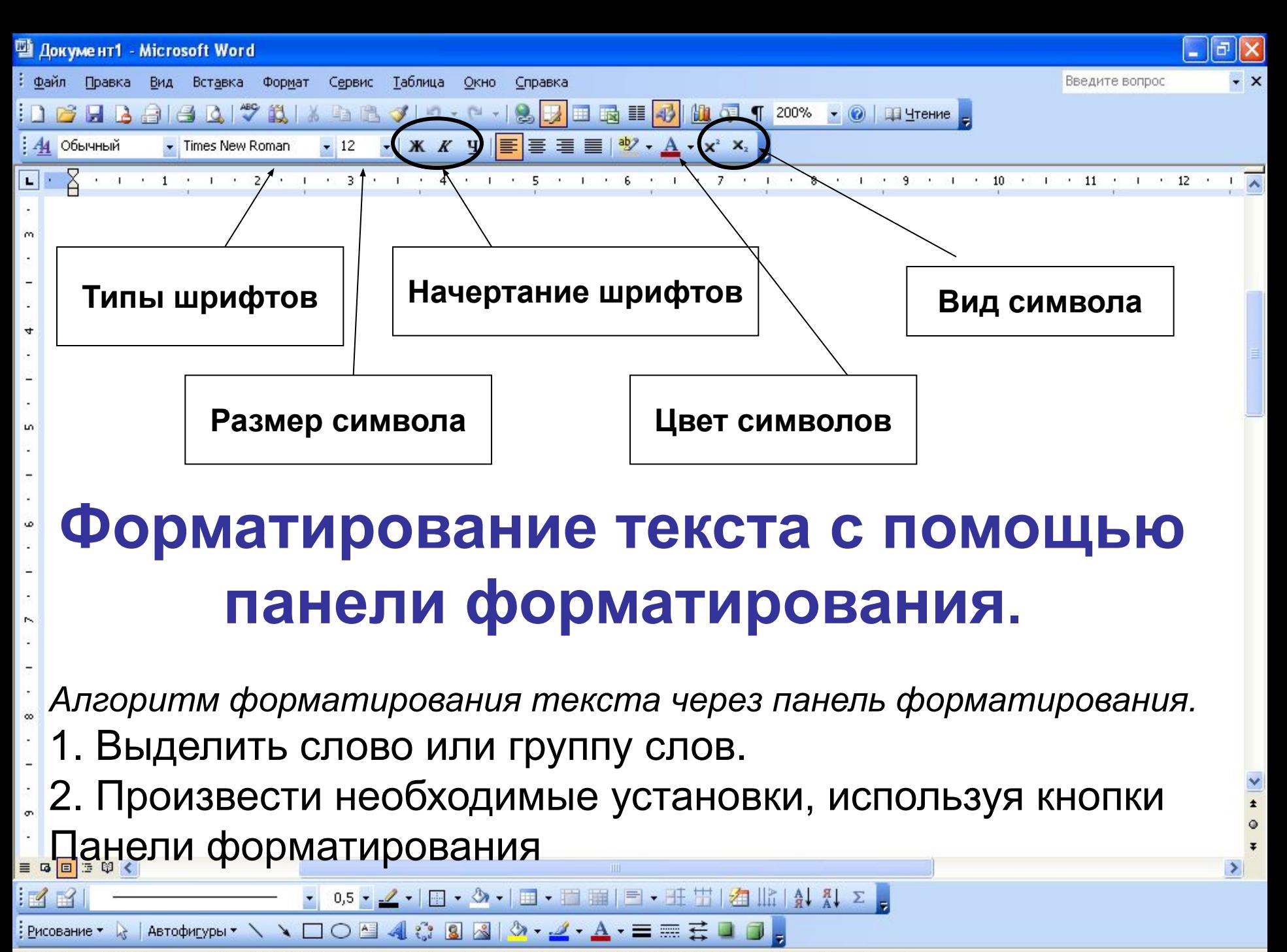

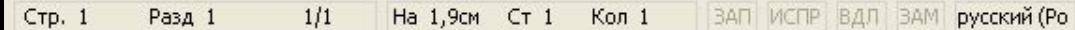

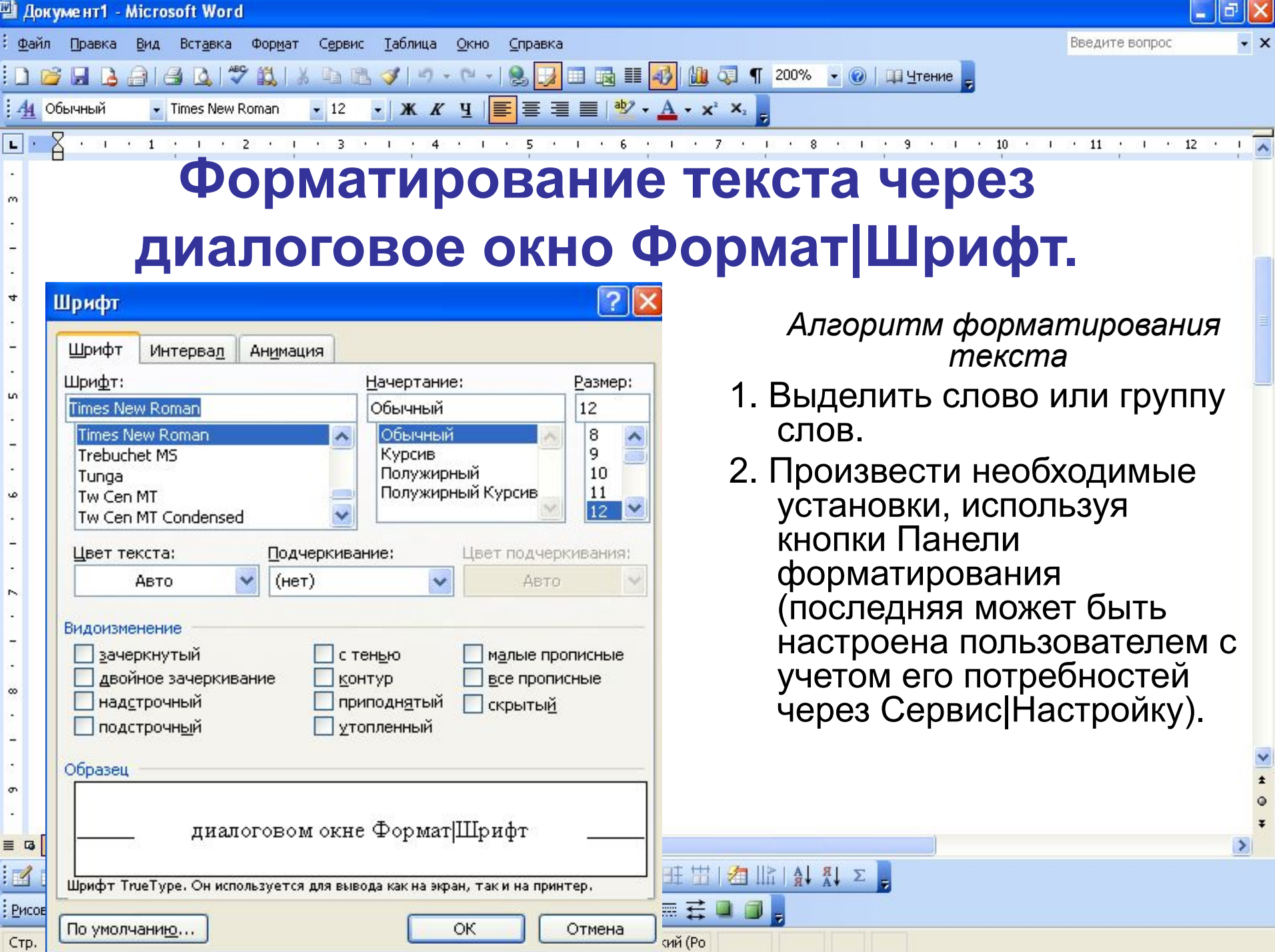

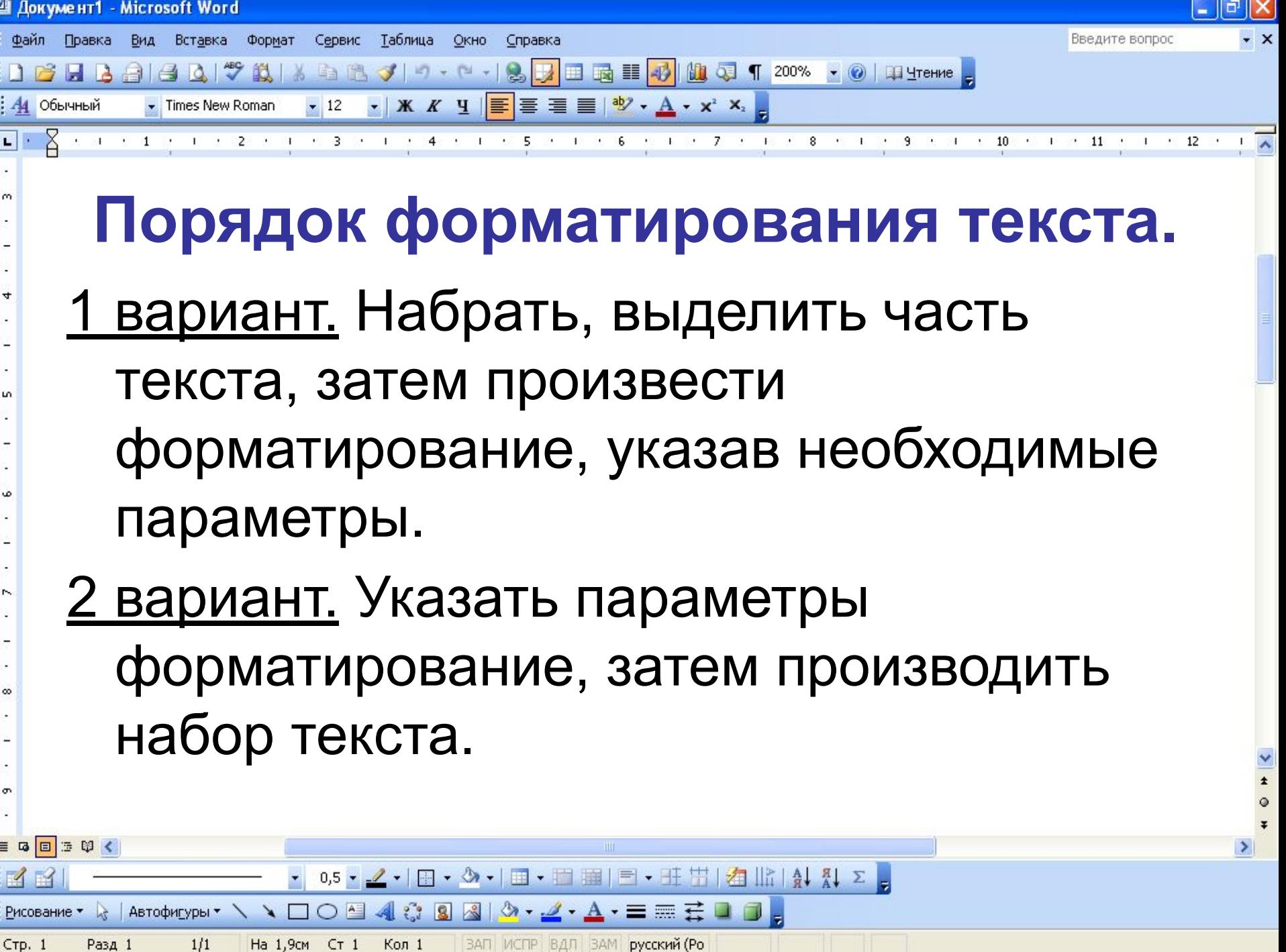

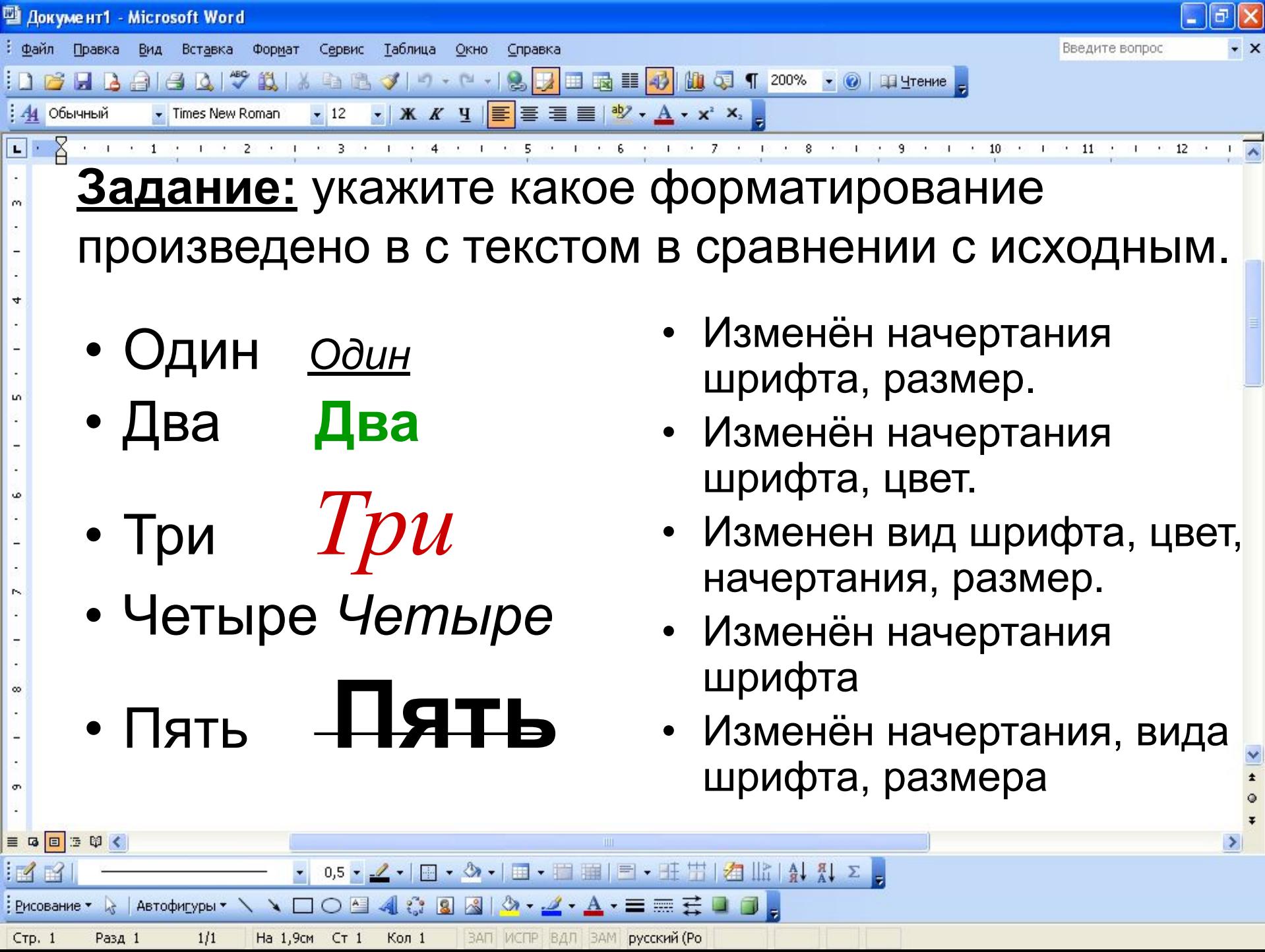

 $-1$ 

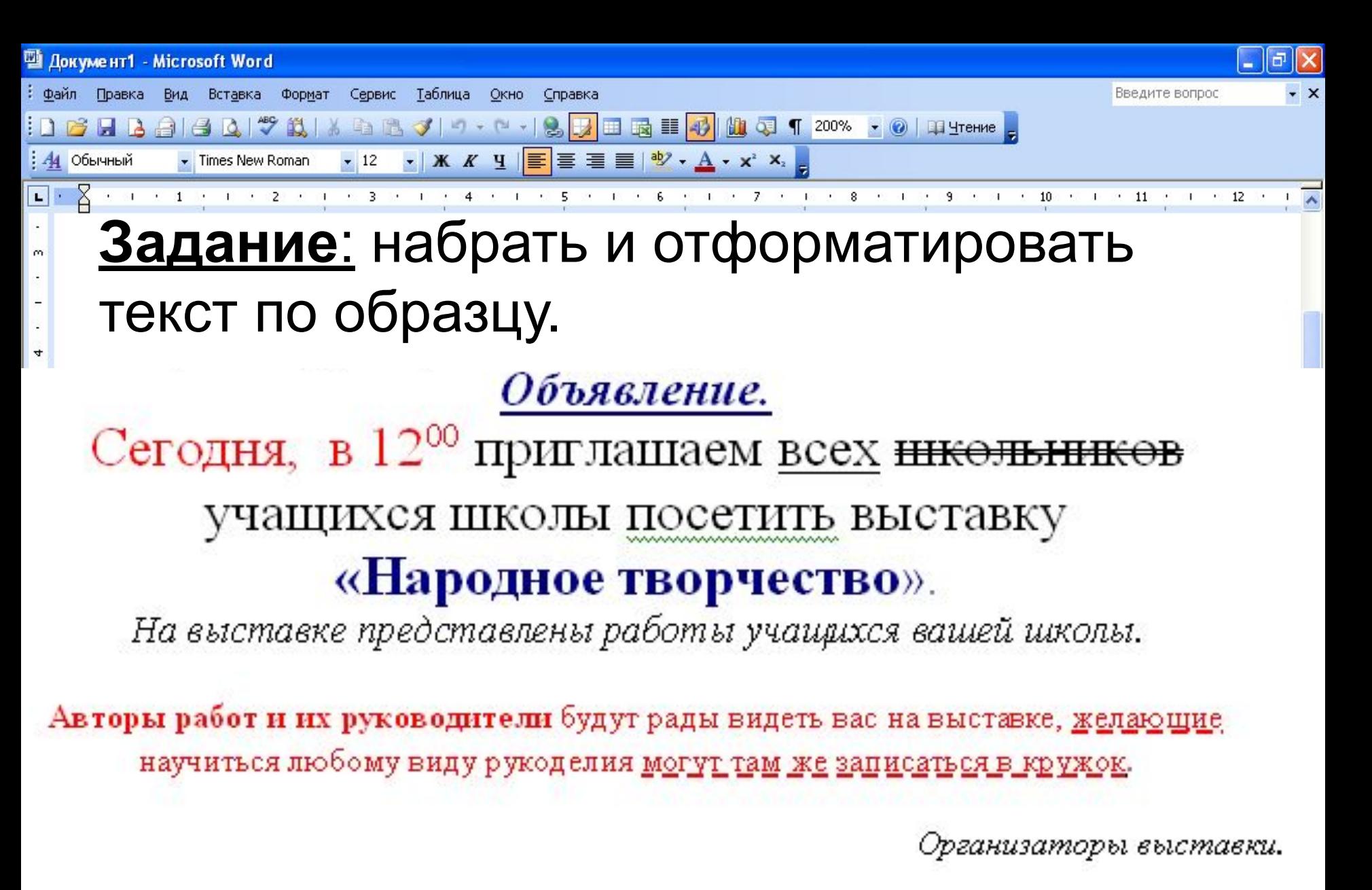

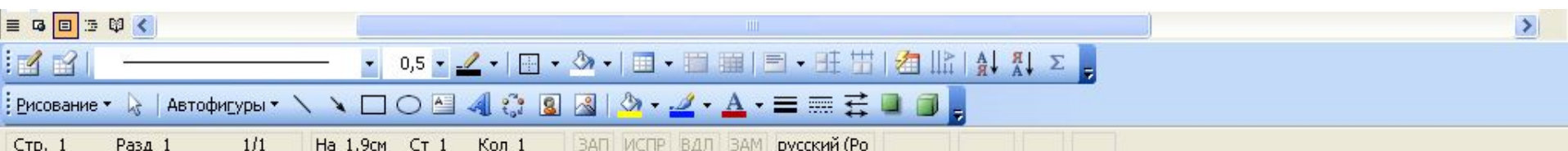

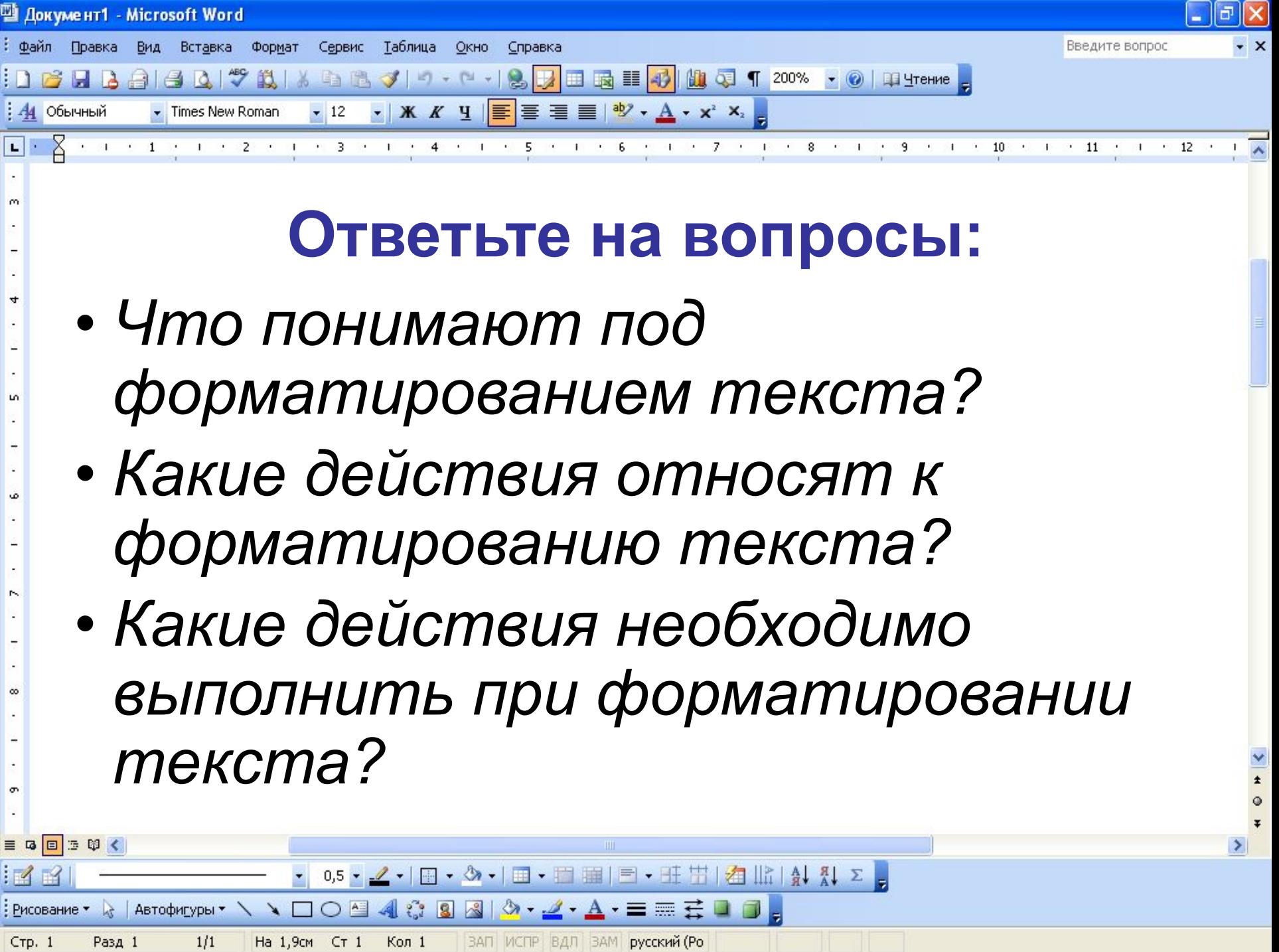